# Seminarium magisterskie - opis przedmiotu

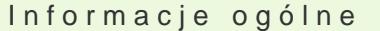

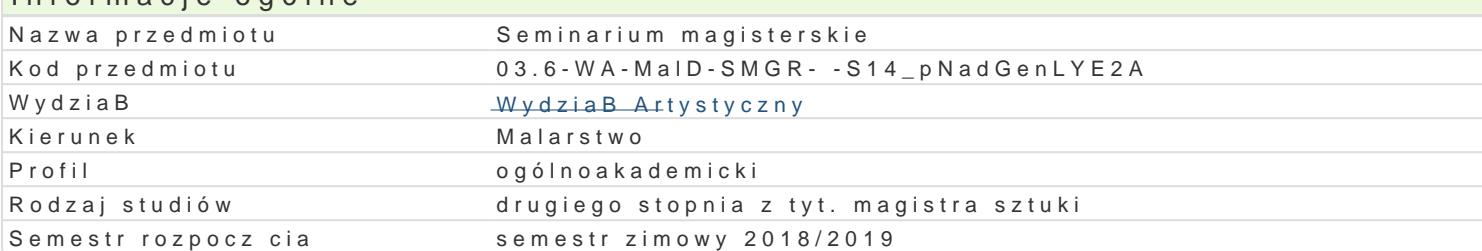

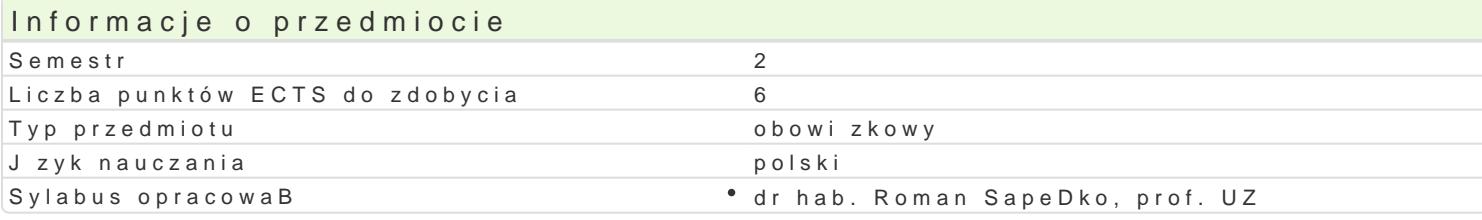

#### Formy zaj

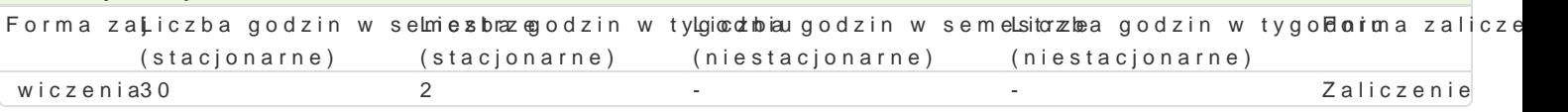

## Cel przedmiotu

Przygotowanie studentów do wykonania pracy dyplomowej, która powinna by dowodem samodzielnego podstawowych problemów badawczych. ZaBo|onym wynikiem szkolenia jest osi gni cie jak najwy|szeg treningiem umiej tno[ci uczenia si, pracy zespoBowej, podejmowania decyzji oraz pisania syntetyczr

#### Wymagania wst pne

Umiej tno[ formuBowania my[li na pi[mie, sporz dzania raportów naukowych, notatek, pisania krótkic

## Zakres tematyczny

Krytyka narracji naukowej. Metody badawcze w pracach naukowych.

Opracowanie materiaBu (analiza ilo[ciowa i jako[ciowa), Techniki narracji naukowej.

PrzedBo|enie I wersji r kopisu, poprawki, dyskusja nad stylem i przejrzysto[ci. Przygotowanie pracy podczas egzaminu dyplomowego. Przebieg egzaminu dyplomowego (przepisy dotycz ce plagiatu, regu

## Metody ksztaBcenia

Dyskusja, metaplan, burza mózgów, metoda problemowa. Referowanie opracowanego materiaBu. Prac problemów. Metody aktywizujce (burza mózgów, projekty, dyskusje).

## Efekty uczenia si i metody weryfikacji osigania efektów uczenia si Opis efektu i Symbole efeMsteótwody weryfikane pirma zaj

Zna i rozumie linie rozwojowe w historii sztuki poszczególnyc**h K**łascywowien aratytsytywonanyy owh zawawnicyzoehniwa programie ksztaBcenia kierunku oraz zna publikacje zwi zane z KyAnai WagadninenkicameizaOyrientuje si w pi[miennictwie dotycz cym kultury artystycznej oraz posiada rozkśa artiko wiedas peaktemat jej w spóBczesnych tendencji. Potrafi napisa recenzj lub sformu Bokwea2\_okb0s5ze°rnprzyngaolizo w doniyecz c wydarzenia z obszaru sztuki i kultury artystycznej. Jest zdolny Kla2s knowdzie enfegotomy [lenia w celu rozwi zywania problemów i do zachowania twórczej postawy. Definiuje wBasnee esady o obszarze szerol poj tej kultury wizualnej, formuBuje przemy[lenia na tematy spoBeczne, naukopwoewieedzyczne oraz potra odnosi je wBasnej praktyki artystycznej pisemna

## Warunki zaliczenia

#### Literatura podstawowa

1.Becker Howard S. Warsztat pisarski badacza, Warszawa 2013.

2.Eco U. Jak napisa prac dyplomow. Poradnik dla humanistów, Warszawa 2007.

- 3.KozBowski H. Praktyczny sposób pisania prac dyplomowych z wykorzystaniem programu kompute
- 4.Seweryniak H. Metodyka uczenia si pisania prac dyplomowych, PBock 2000.
- 5.Szkutnik Z. Metodyka pisania pracy dyplomowej. Skrypt dla studentów, PoznaD 2005.

# Literatura uzupełniająca

- 1. Pułło A. Prace magisterskie i licencjackie. Wskazówki dla studentów. Warszawa 2000.
- 2. Oliver P. Jak pisać prace uniwersyteckie? Kraków 1999.
- 3. Weiner J. Technika pisania i prezentowania przyrodniczych prac naukowych. Warszawa 1998.
- 4. Urban S. Jak napisać dobrą pracę magisterską? Wrocław 1997.

# Uwagi

W ramach zajęć będą odbywać się 2 godziny konsultacji tygodniowo.

Zmodyfikowane przez dr Jarosław Jeschke (ostatnia modyfikacja: 07-07-2018 13:49)

Wygenerowano automatycznie z systemu SylabUZ